## Fruits (A)

Coupez et coller le prochain object qui devrait apparaitre dans la suite.

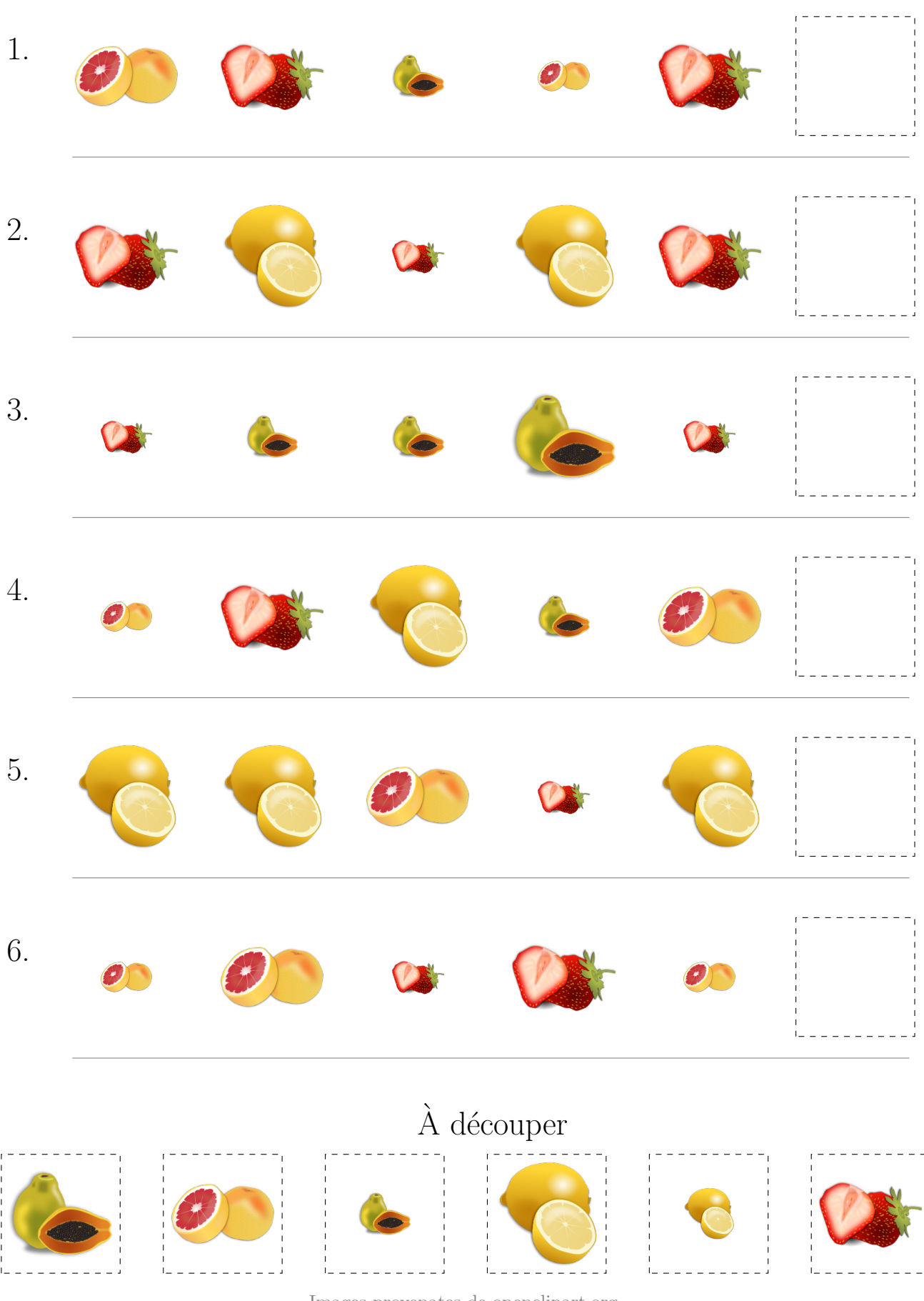

Images provenates de openclipart.org MathsLibres.com

#### Fruits (A) Réponses

Coupez et coller le prochain object qui devrait apparaitre dans la suite.

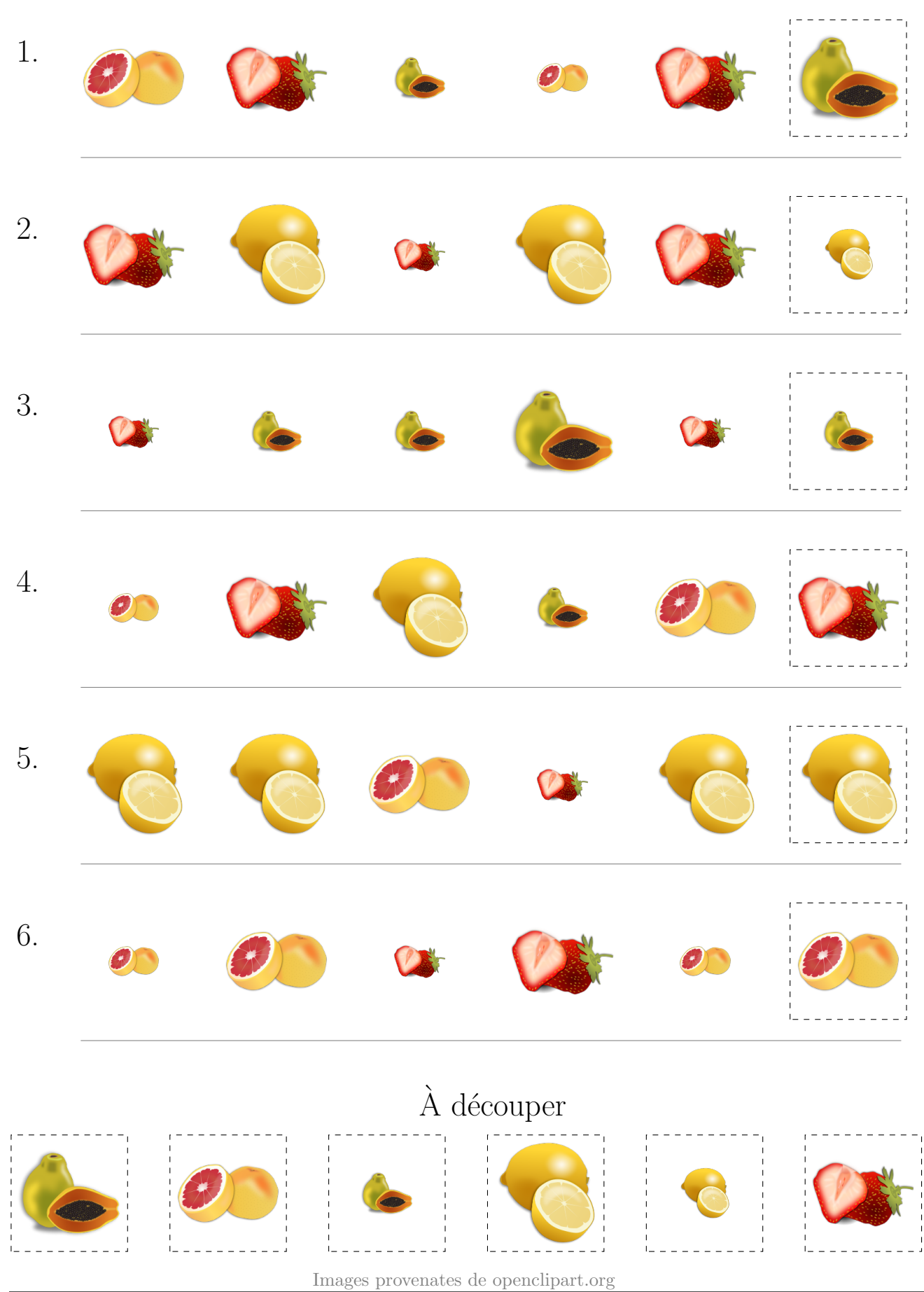

# Fruits (B)

Coupez et coller le prochain object qui devrait apparaitre dans la suite.

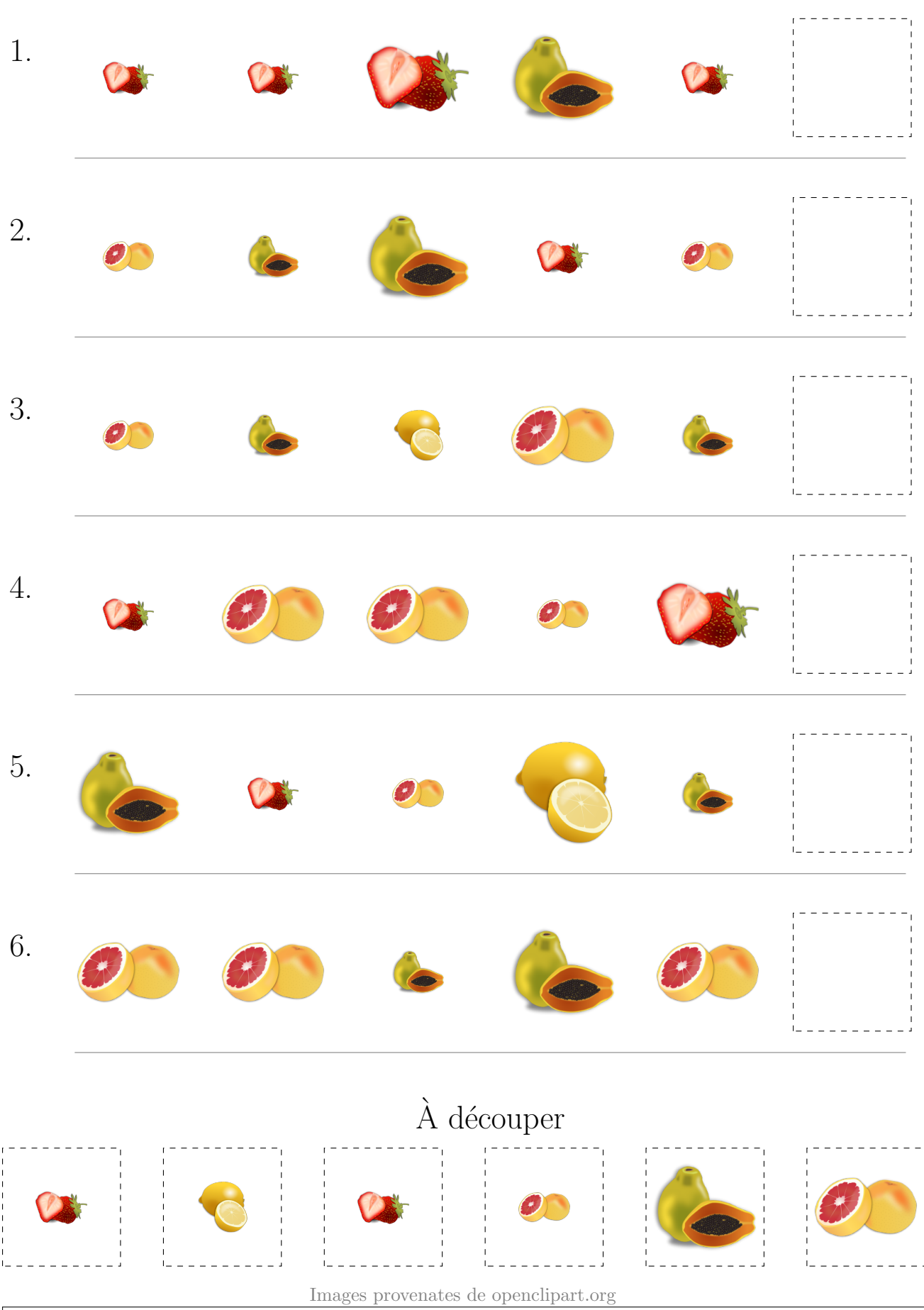

## Fruits (B) Réponses

Coupez et coller le prochain object qui devrait apparaitre dans la suite.

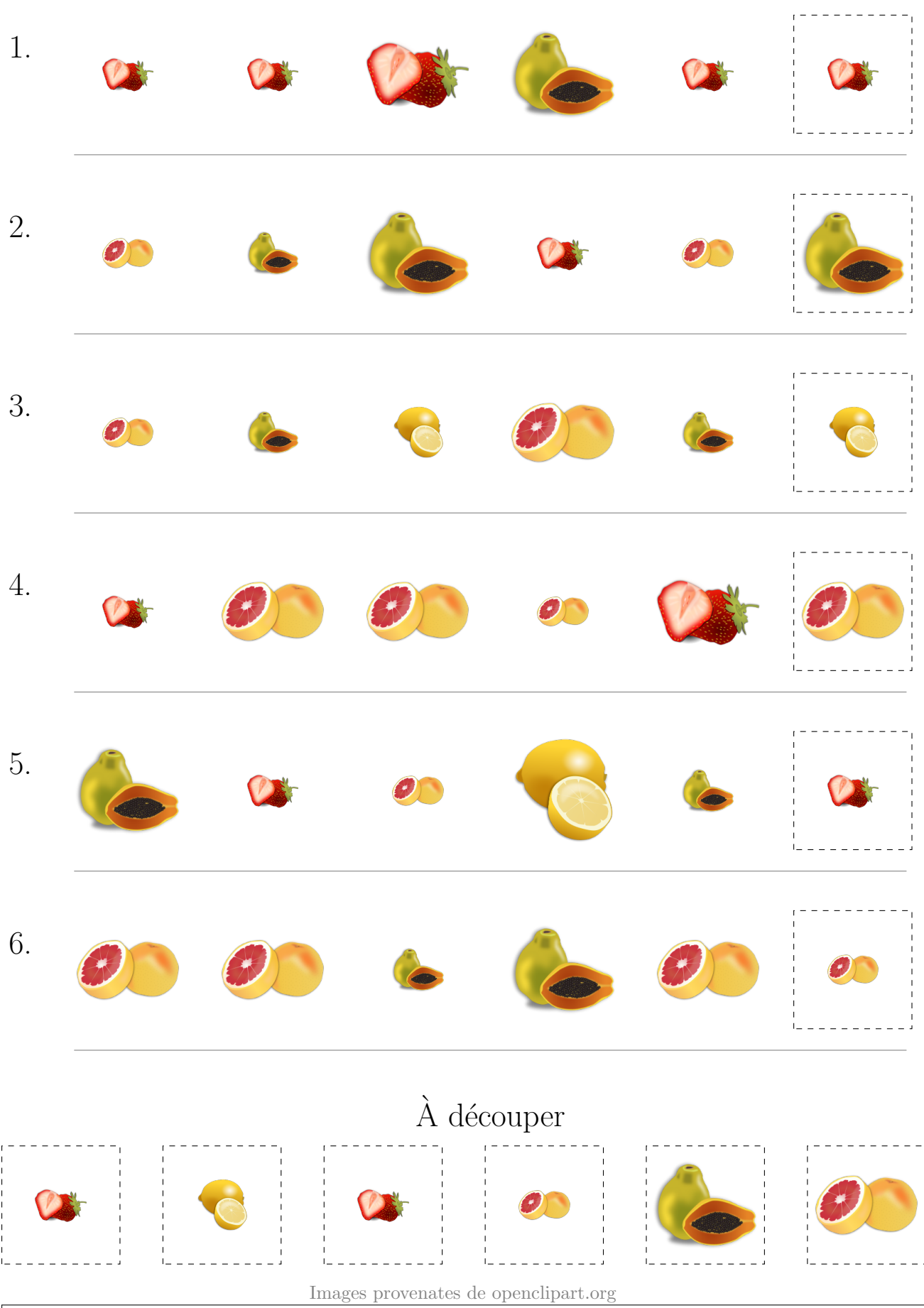

# Fruits  $(C)$

Coupez et coller le prochain object qui devrait apparaitre dans la suite.

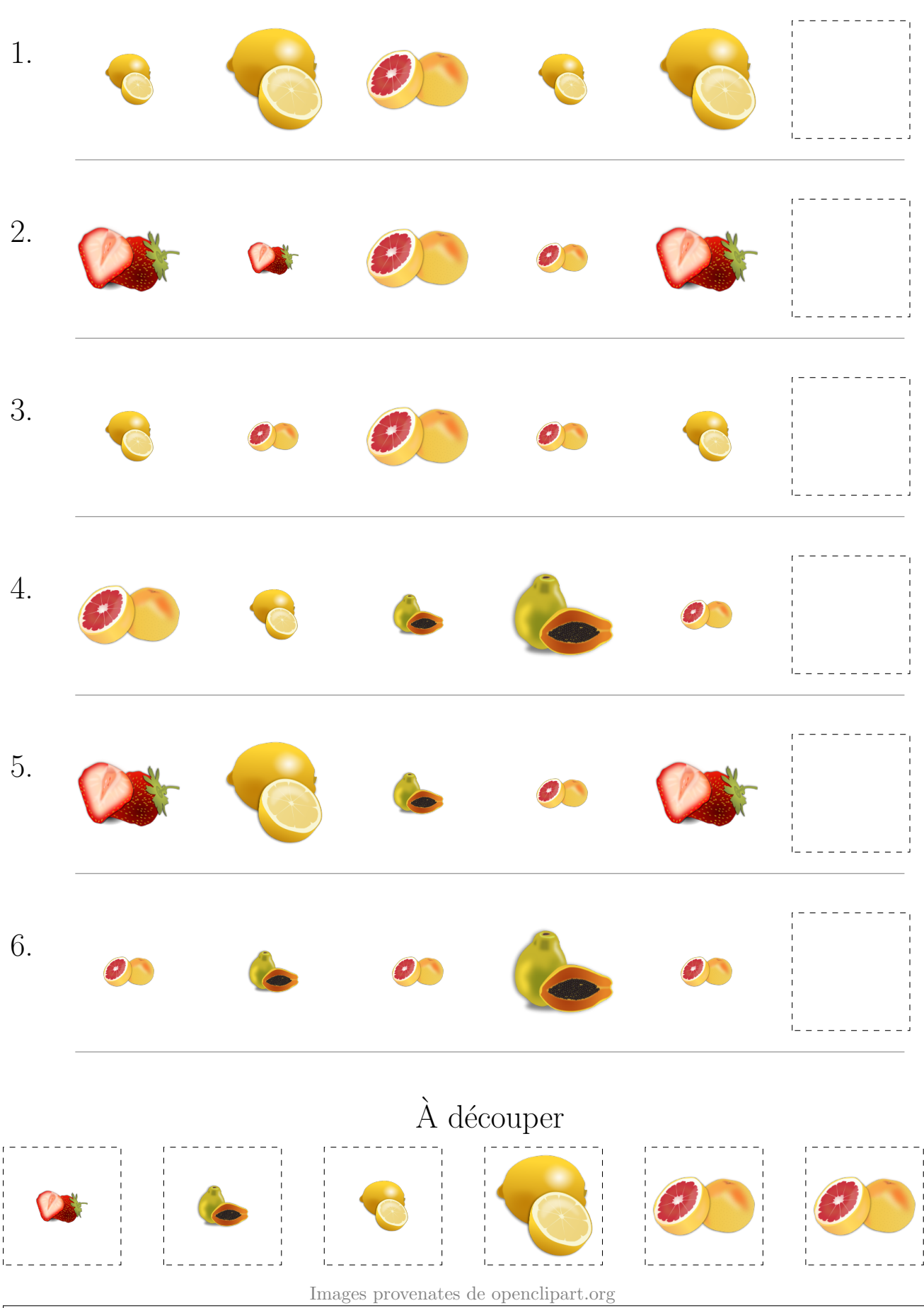

## Fruits (C) Réponses

Coupez et coller le prochain object qui devrait apparaitre dans la suite.

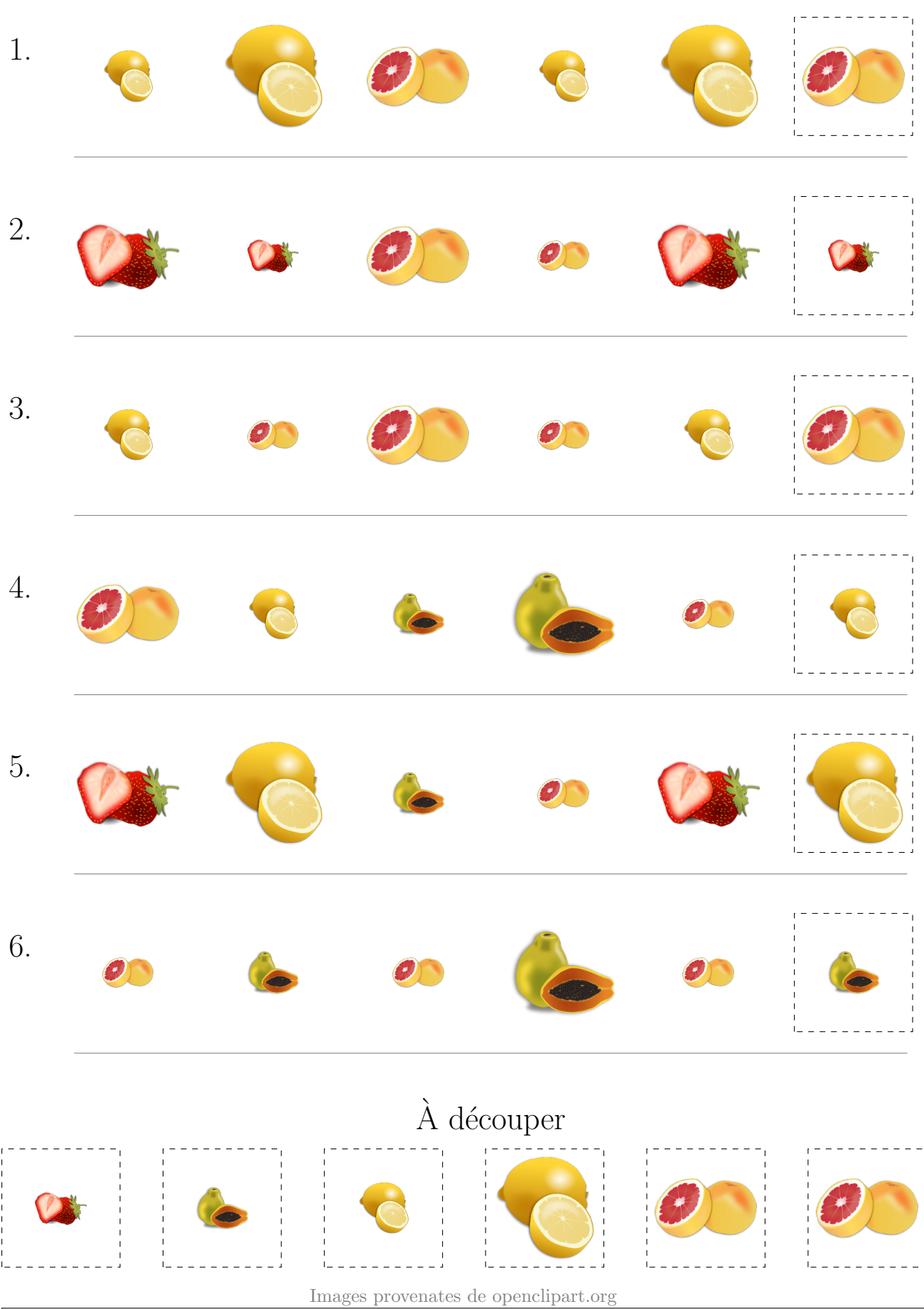

# Fruits  $(D)$

Coupez et coller le prochain object qui devrait apparaitre dans la suite.

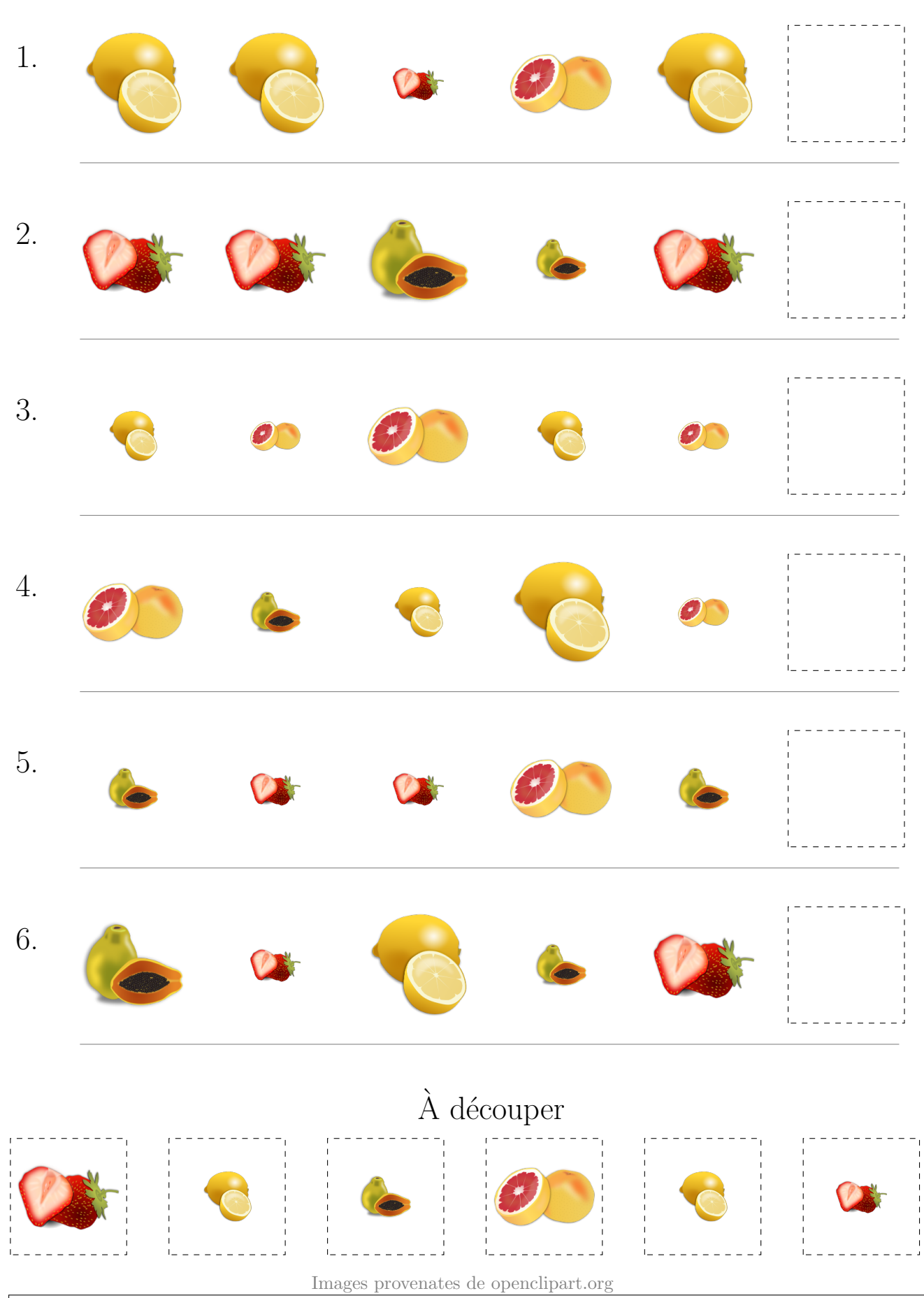

#### Fruits (D) Réponses

Coupez et coller le prochain object qui devrait apparaitre dans la suite.

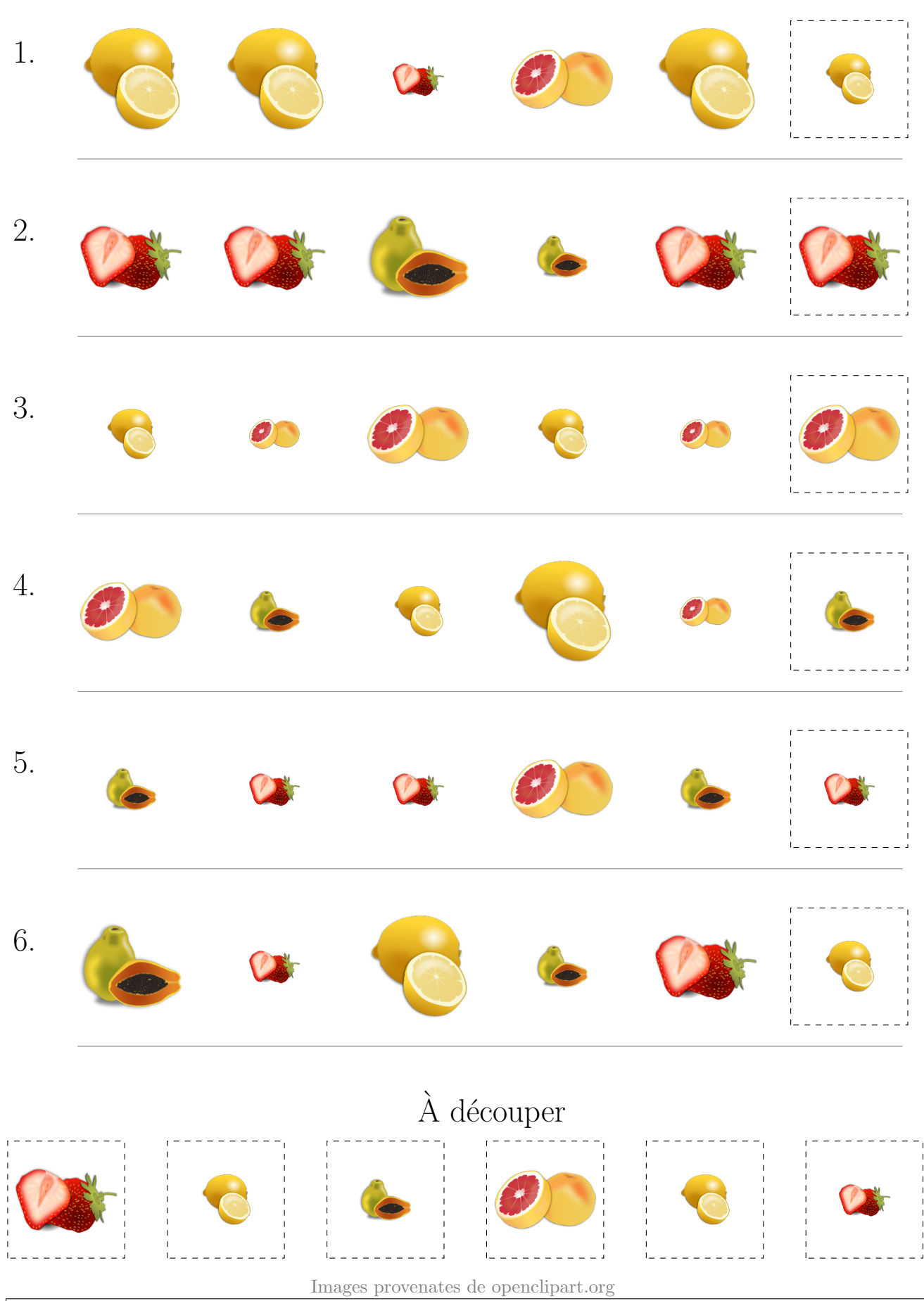

## Fruits  $(E)$

Coupez et coller le prochain object qui devrait apparaitre dans la suite.

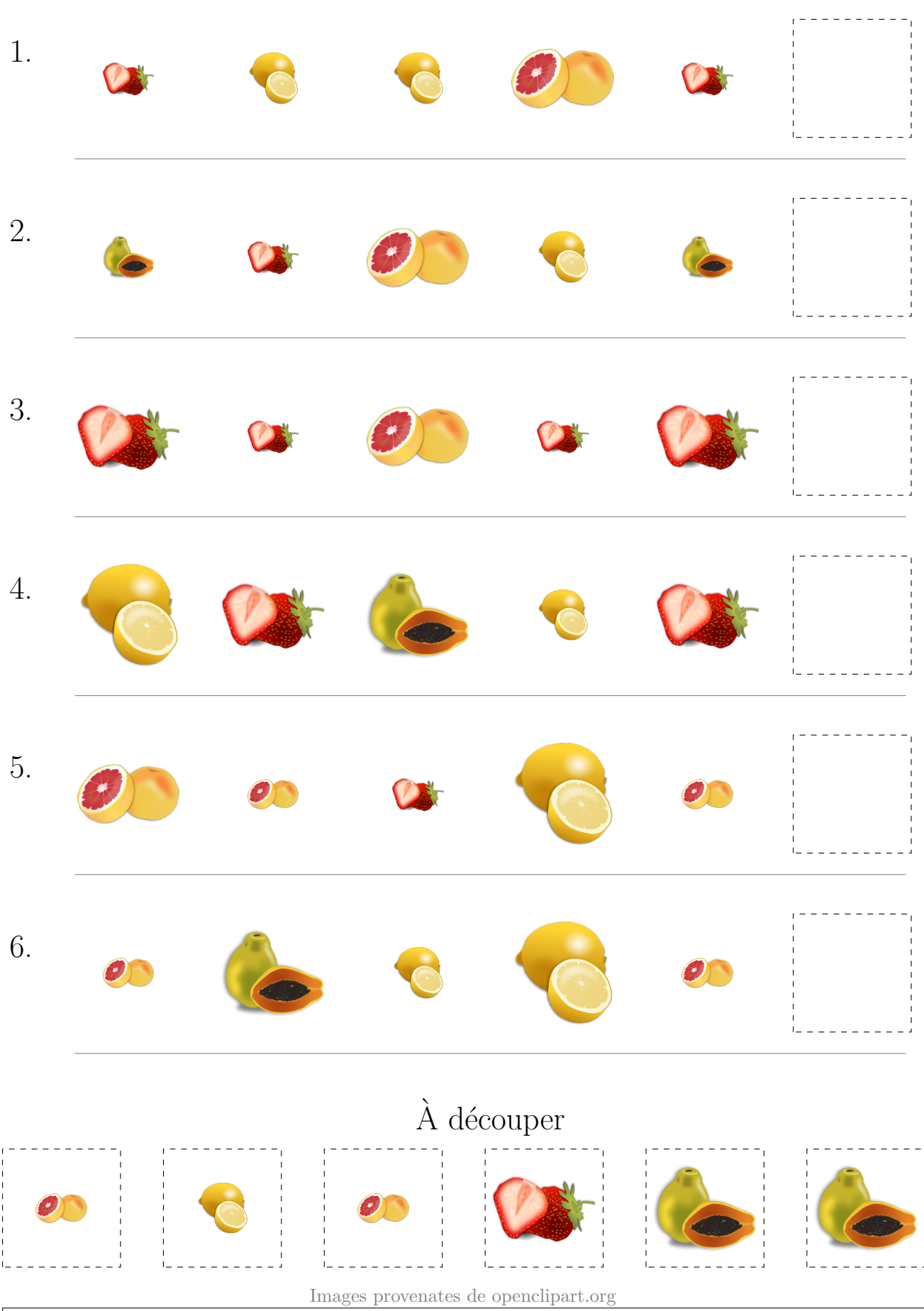

#### Fruits (E) Réponses

Coupez et coller le prochain object qui devrait apparaitre dans la suite.

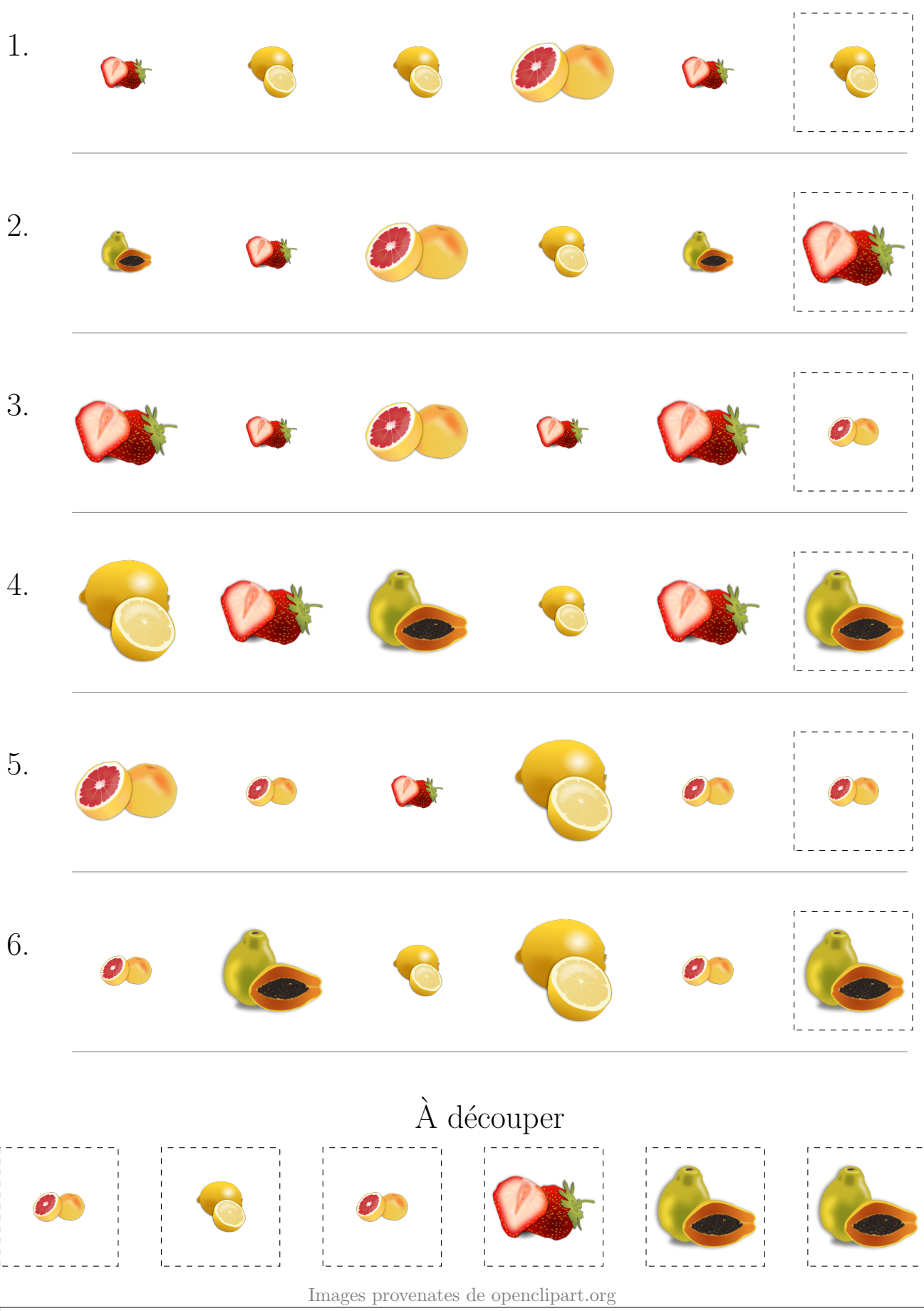

## Fruits  $(F)$

Coupez et coller le prochain object qui devrait apparaitre dans la suite.

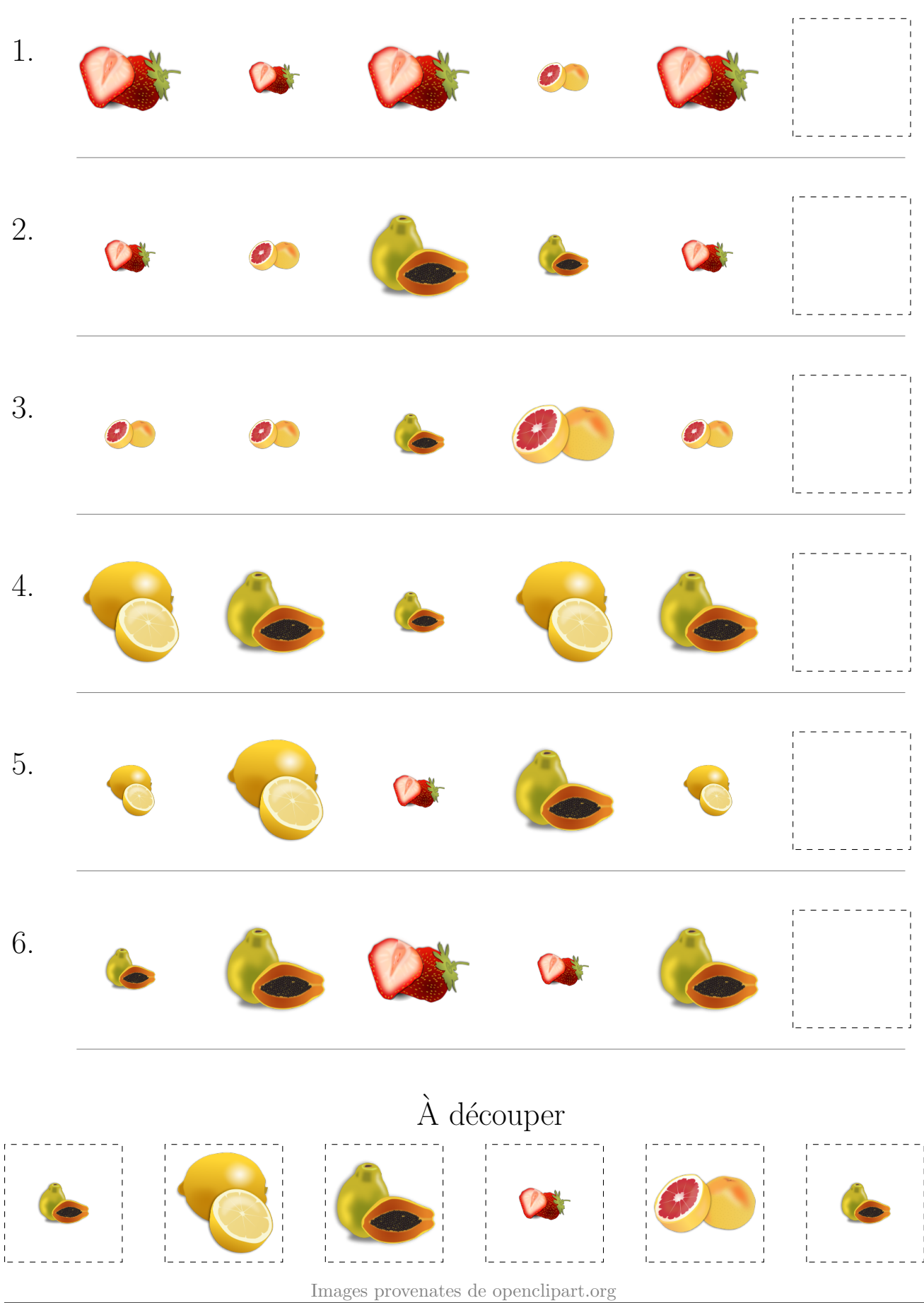

#### Fruits (F) Réponses

Coupez et coller le prochain object qui devrait apparaitre dans la suite.

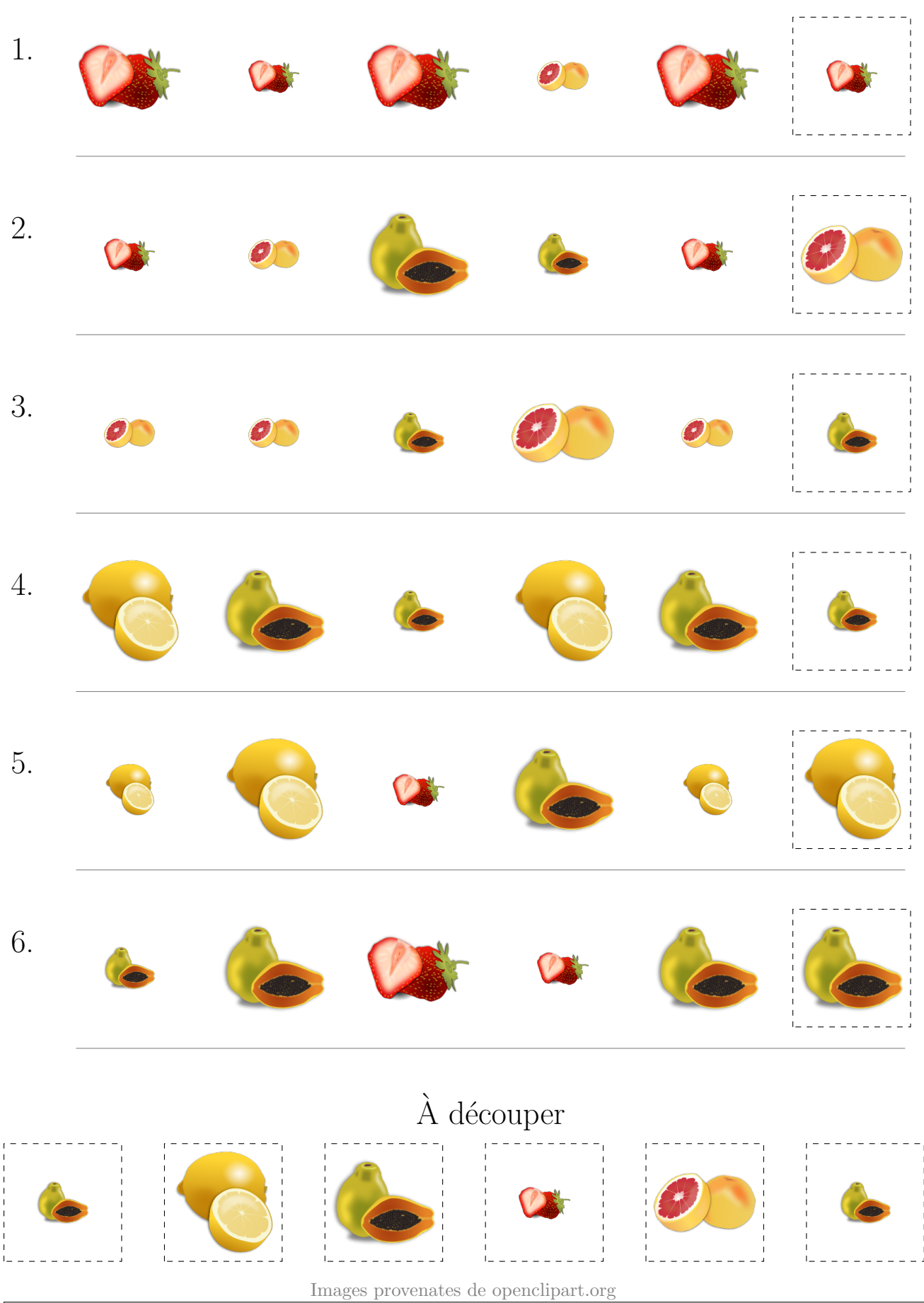

# Fruits  $(G)$

Coupez et coller le prochain object qui devrait apparaitre dans la suite.

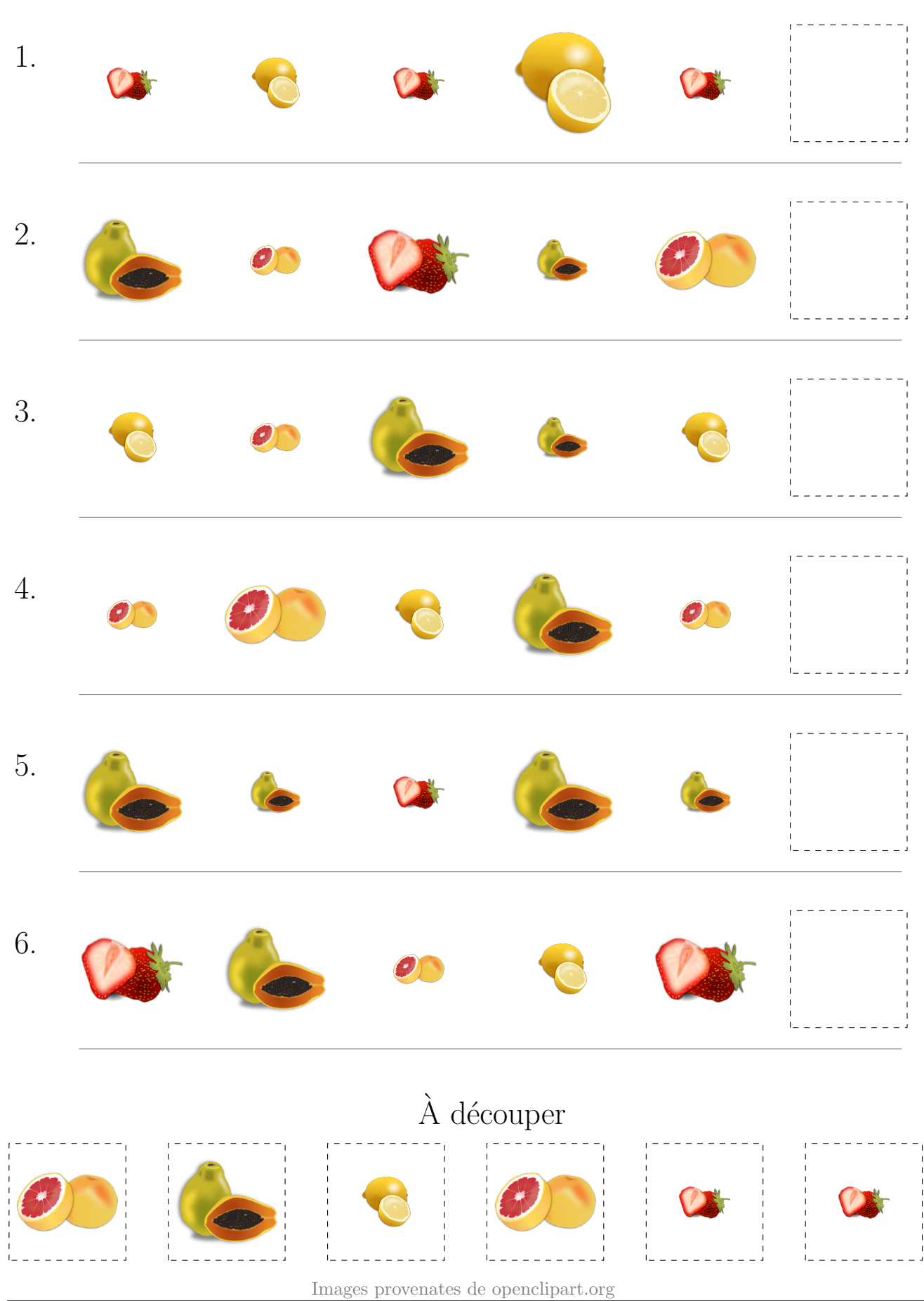

## Fruits (G) Réponses

Coupez et coller le prochain object qui devrait apparaitre dans la suite.

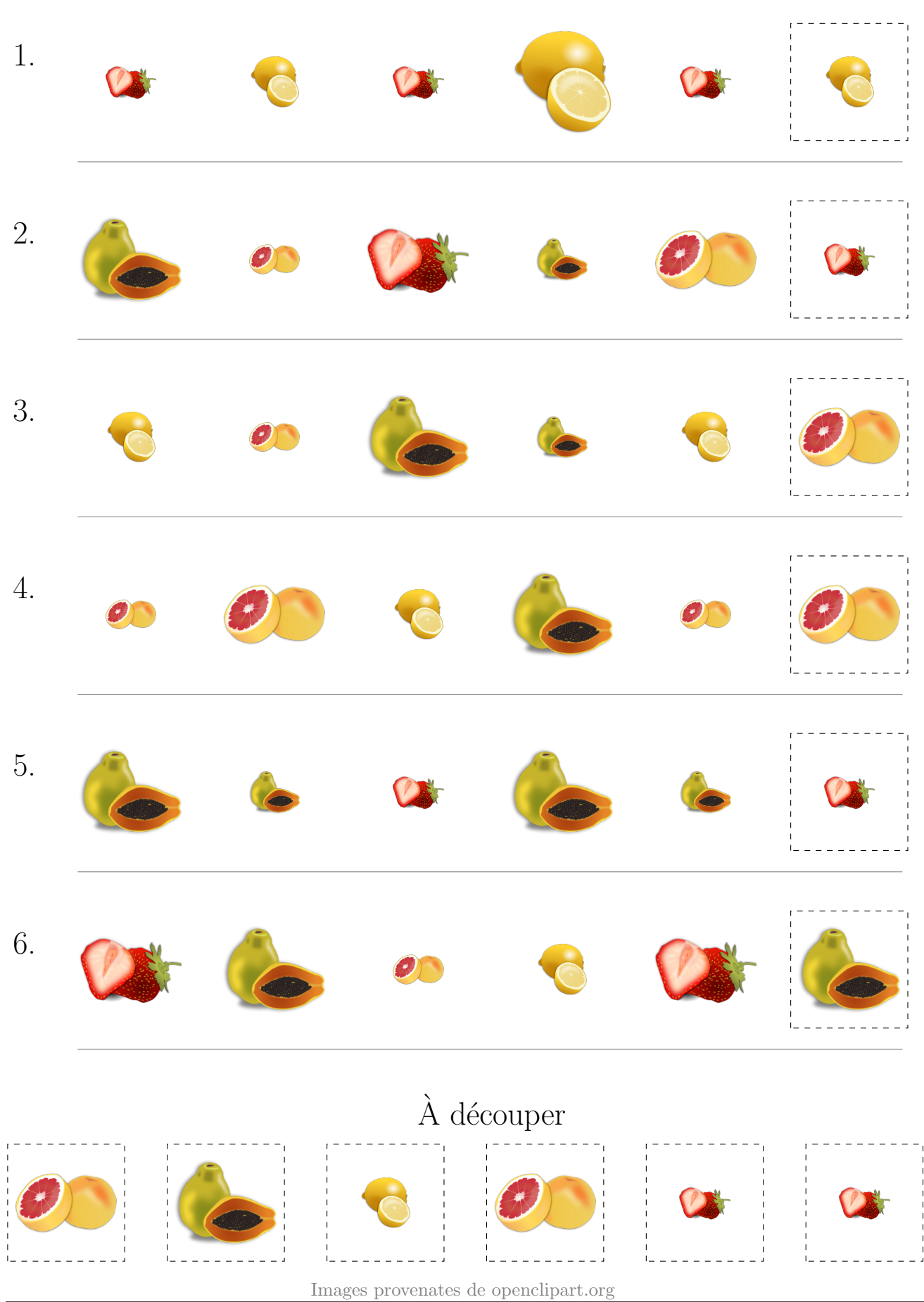

# Fruits (H)

Coupez et coller le prochain object qui devrait apparaitre dans la suite.

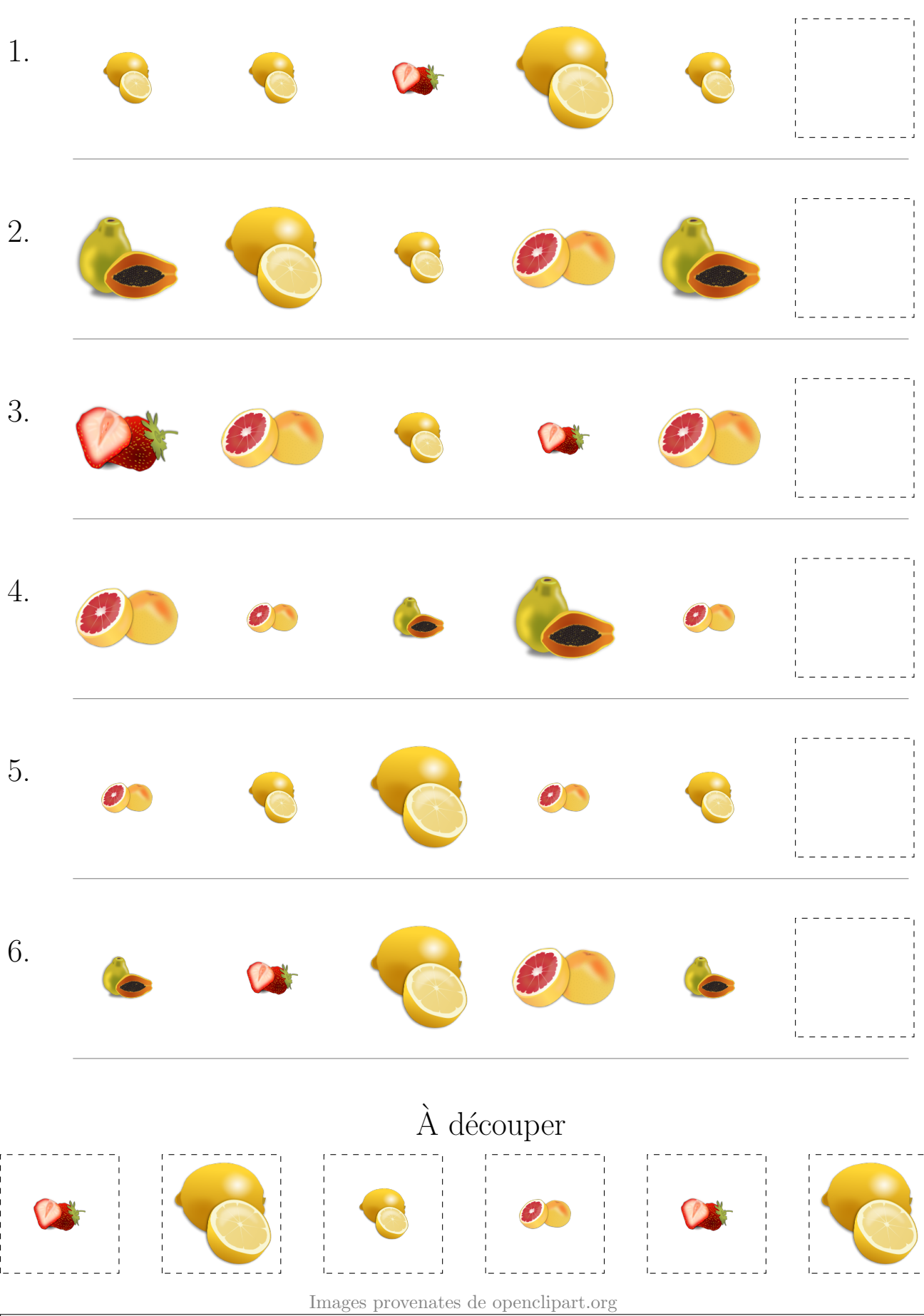

## Fruits (H) Réponses

Coupez et coller le prochain object qui devrait apparaitre dans la suite.

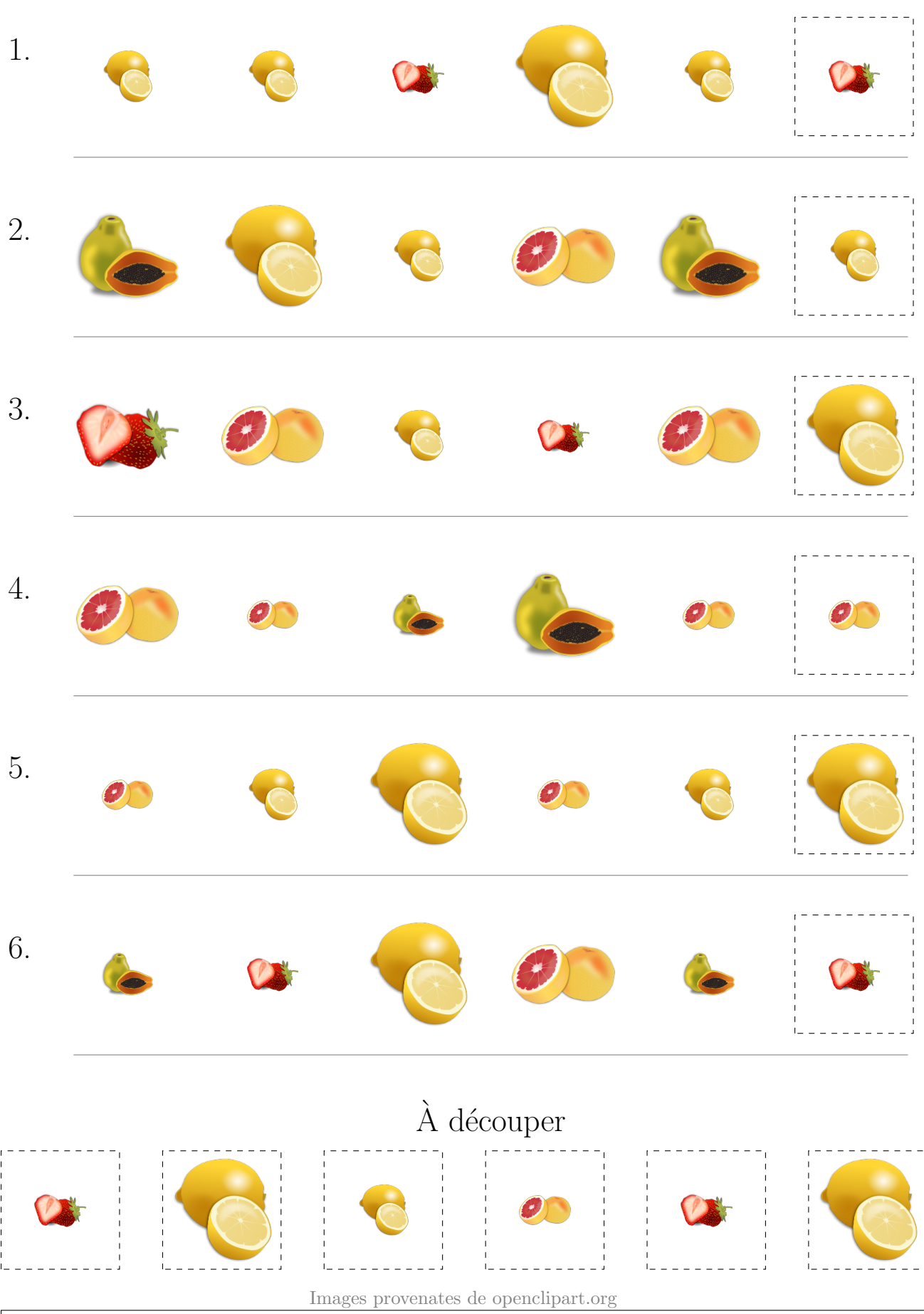

# Fruits  $(I)$

Coupez et coller le prochain object qui devrait apparaitre dans la suite.

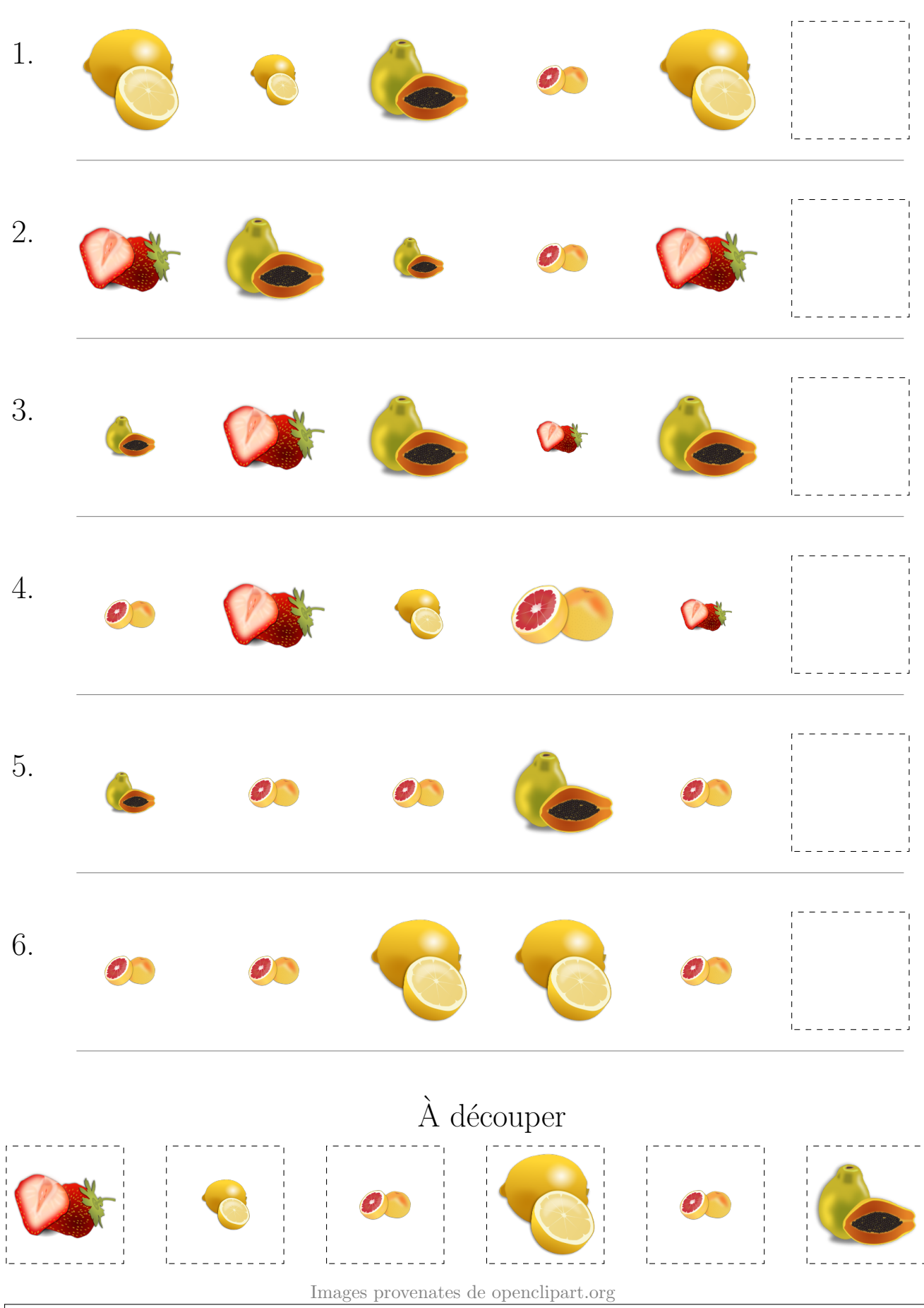

## Fruits (I) Réponses

Coupez et coller le prochain object qui devrait apparaitre dans la suite.

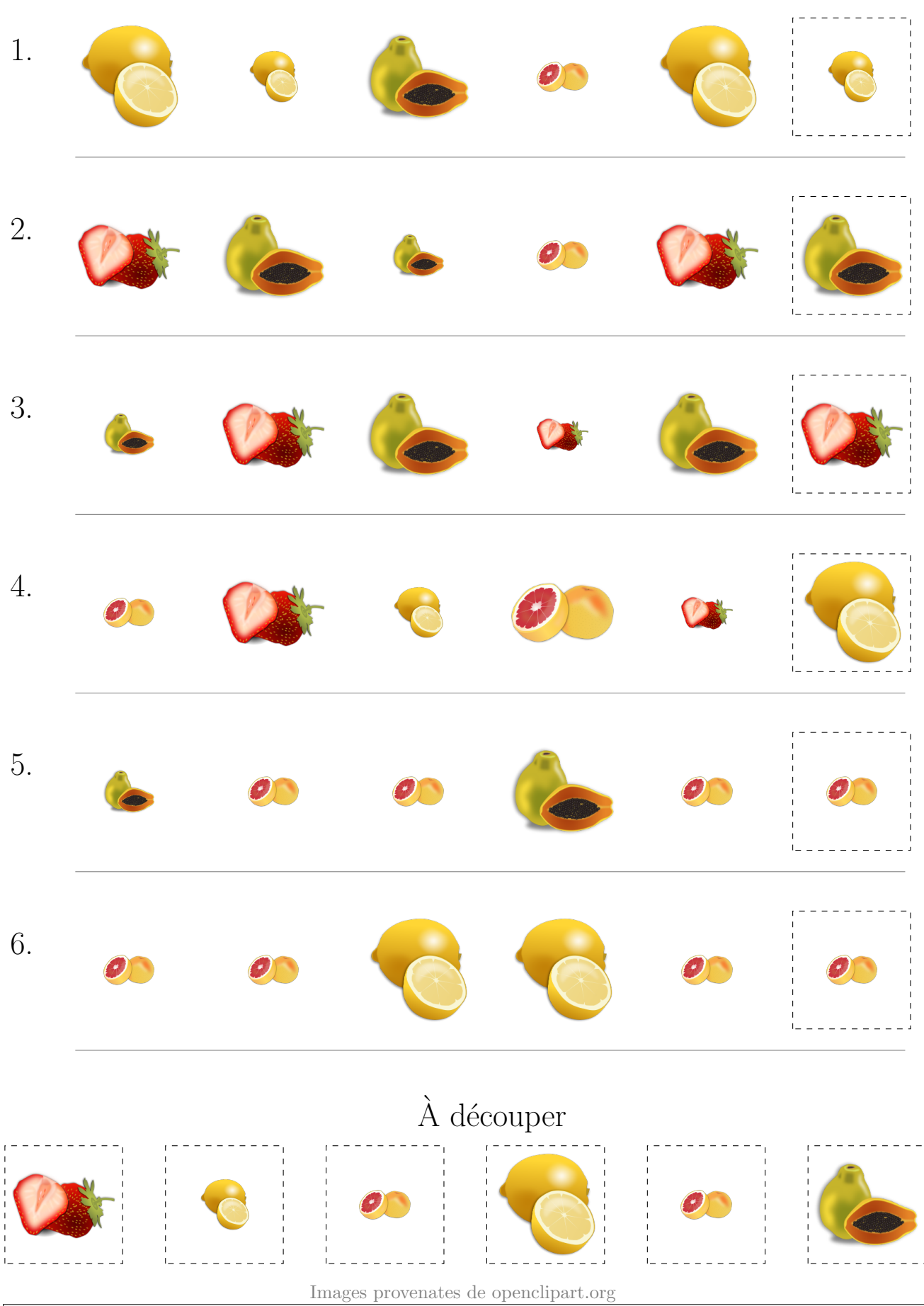

# Fruits  $(\overline{J})$

Coupez et coller le prochain object qui devrait apparaitre dans la suite.

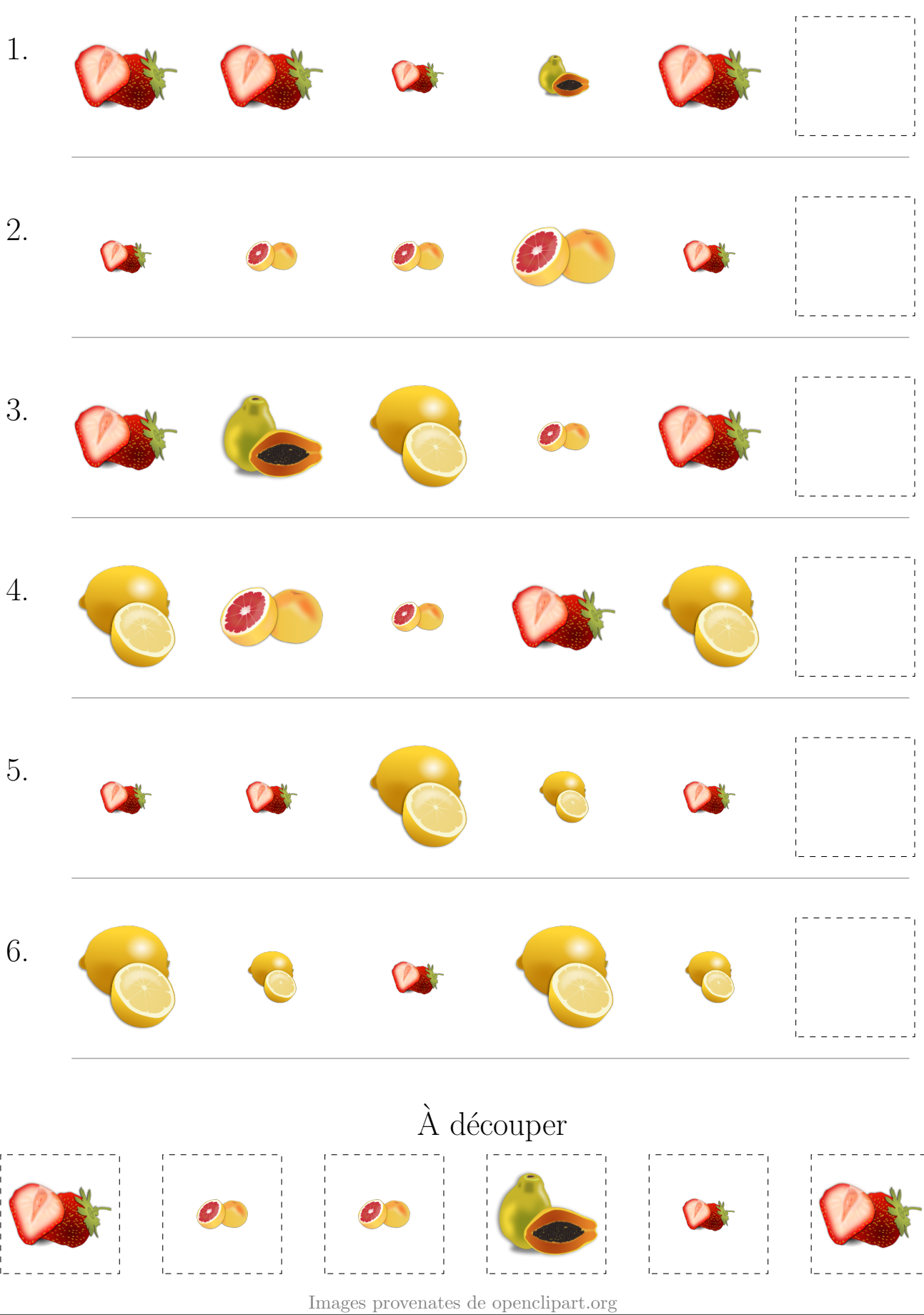

#### Fruits (J) Réponses

Coupez et coller le prochain object qui devrait apparaitre dans la suite.

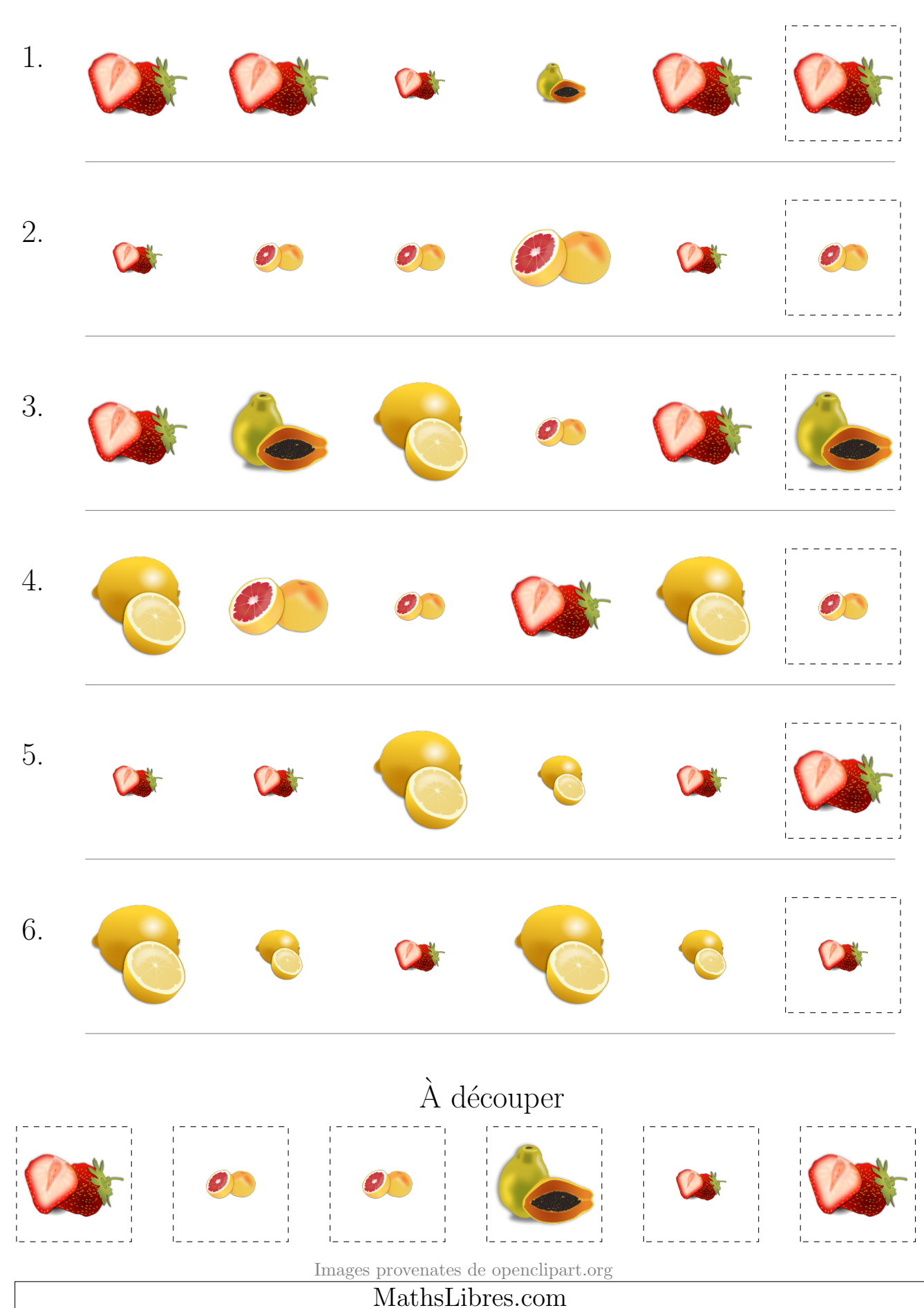